Accordi di Programma Quadro Progetto Monitoraggio

# Il sito: Area riservata

# **Alessandro Oberholtzer**

Area Banche Dati

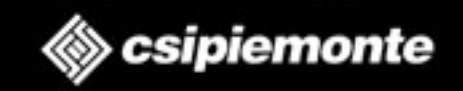

# **Inquadramento**

#### ♦ Il servizio

♦ Il servizio è ospitato nell'area riservata del sito **www.progettomonitoraggio.piemonte.it** e consiste in un **portale statistico** nel quale vengono pubblicati, organizzati ed archiviati report ed altri materiali elaborati sulla base dei monitoraggi semestr ali previsti nell'ambito di tutti gli Accordi di Programma Quadro.

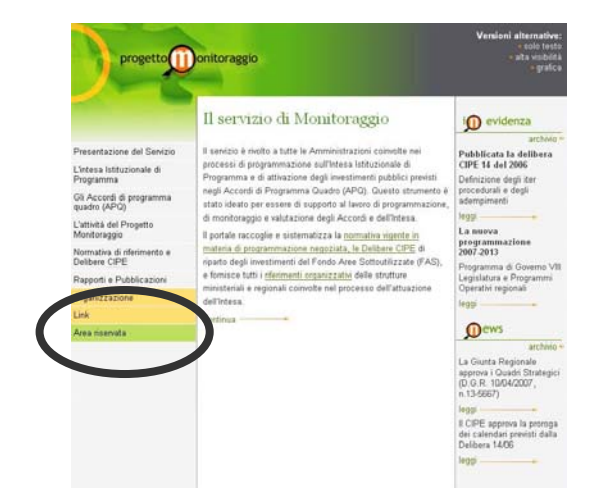

### Gli utenti

♦

 $\blacklozenge$ ◆ Il servizio è rivolto alle Direzioni ed alle strutture Regionali coinvolte ed interessate dai vari APQ e dal lor o monitoraggio.

#### ♦ contenuti

 $\blacklozenge$  Il servizio tratta dati di monitoraggio semestrali, di fonte ministeriale, riferiti a tutti gli APQ sottoscritti fra il MEF e la Regione Piemonte, opportunamente rielaborati sotto forma di mappe, tabelle e documenti (gestisce i for mati gif, xls, doc, pdf).

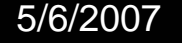

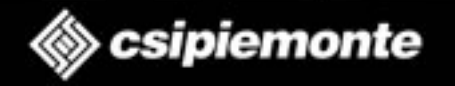

2

# **Caratteristiche tecniche**

### **Architettura**

 $\blacklozenge$ 

♦

♦

- $\blacklozenge$  SAS InformationDelivery Portal, attraverso:
	- •Java servlets
	- •JavaServer Pages
- Frequenza di aggiornamento
	- $\blacklozenge$ Semestrale (report standard), su richiesta (altri materiali).

### Canali e contenuti

- ۰ Dati alla stipula, dati ultimo monitoraggio, documenti, mappe
- $\blacklozenge$  29 APQ trattati, 11 tipi di report per 327 report all'ultimo monitoraggio e 309 alla stipula, 7 mappe

(nota: dati al 31/12/2006)

#### ♦ Organizzazione materiali

- $\blacklozenge$  Gerarchia a 4 livelli:
	- •Menù
	- •Canali
	- •Package
	- •Output file

Presentazione Portale MAPQ

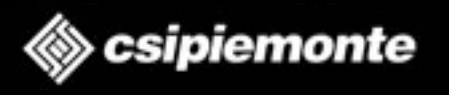

3

# **Flussi**

Il flusso logic o in seguito al quale il Portale Statistico viene popolato si articola in tre processi distinti:

#### ♦ Caricamento e validazione

 $\blacklozenge$ ◆ I dati di monitoraggio vengono (semestralmente) caricati sul Sistema Intese e sottoposti a validazione da parte del Ministero

### Estrazione ed elaborazione

♦

♦

 $\blacklozenge$  Una volta validati i dati vengono esportati e rielaborati dal CSI, fino ad essere trasfor mati nei report previsti per i vari APQ.

### Pubblicazione e archiviazione

♦ I report vengono infine pubblicati dal CSI sul portale. Contemporaneamente i materiali relativi al precedente monitoraggio vengono arc hiviati ("storico").

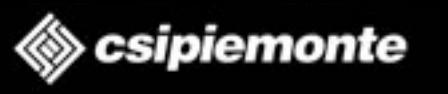

4

5/6/2007 Alessandro Oberholtzer

Presentazione Portale MAPQ

## Portale Progetto Monitoraggio APQ – Area Riservata

# **Flussi - diagramma**

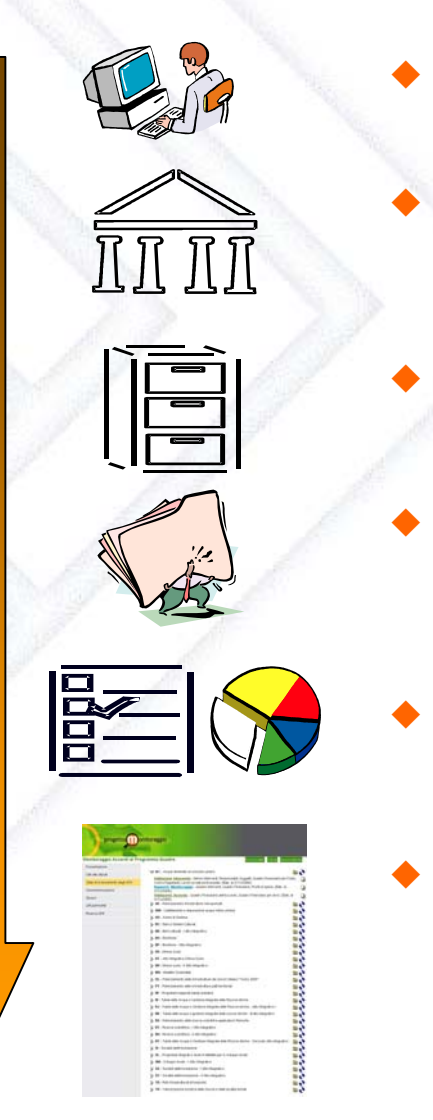

FLUSSO DI TRATTAMENTO (semestrale)

AMENTO

**Semestrale** 

¦<br>თ ഗ

 $\overline{\mathsf{C}}$ 

ᆽ ⋗ CARICAMENTO

I dati vengono trasmessi al Ministero attraverso il Sistema Intese

- VALIDAZIONE Il Ministero li sottopone a validazione, quindi li rende disponibili per l'export
- ESTRAZIONE Il CSI li esporta dal Sistema Intese in formato Access
- ARCHIVIAZIONE

Il CSI tramite un processo di ETL li organizza e li struttura aggiornando il DW contenente tutte le informazioni storicizzate sugli AP Q

ELABORAZIONE

Il CSI li elabora sotto forma di report e mappe

◆ PUBBLICAZIONE ED ARCHIVIAZIONE Il CSI li rende infine disponibili nei vari canali del portale, archiviando nella sezione "storico" quelli relativi al monitoraggio precedente

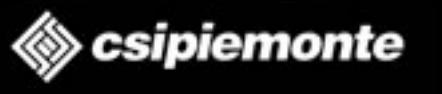

5

5/6/2007 Alessandro Oberholtzer

Presentazione Portale MAPQ

# **Informazioni utili**

#### ♦ ◆ Supporto strategico

 $\blacklozenge$ ◆ Il supporto al lavoro di programmazione, di monitoraggio e valutazione degli Accordi e dell'Intesa è fornito dalla Segreteria Tecnica del Progetto Monitoraggio:

http: //www.progettomonitoraggio.piemont e.it /organizzazione/index.ht m

### Reportistica ad hoc

 $\blacklozenge$ ◆ Reportistica ad hoc può essere elaborata e resa disponibile sul Portale da CSI Pie monte su espressa richiesta degli utenti, previa valutazione dei responsabili del Progetto Monitoraggio.

#### ♦ Abilitazione utenti

♦ ◆ L'abilitazione all'accesso viene effettuata da CSI Piemonte, su richiesta della Segreteria Tecnica del Progetto Monitoraggio, cui spetta la raccolta dei dati necessari alla profilazione, in otte mperanza al D.Lgs. 196/2003 ("Codice in materia di protezione dei dati personali").

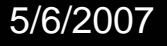

 $\blacklozenge$ 

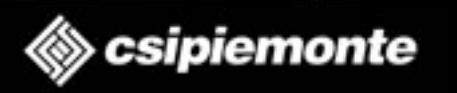

6